**Transformación**, ISSN: 2077-2955, RNPS: 2098, mayo-agosto 2023, 19 (2), 273-286

Artículo

# **Realidad virtual y aprendizaje sobre plantas exteriores telefónicas**

Virtual reality and learning about Telephone Outside Plants

Milagros Hernández Martínez<sup>1\*</sup>,<https://orcid.org/0000-0002-5924-2368> Rosario León Robaina<sup>1</sup>, <https://orcid.org/0000-0001-5397-777X>

Rebeca del Carmen Cintra Hernández<sup>1</sup>[, https://orcid.org/0000-0003-4756-5060](https://orcid.org/0000-0003-4756-5060)

<sup>1</sup> Universidad de Oriente, Santiago de Cuba, Cuba

\*Autor para la correspondencia (email) [mhernandez@uo.edu.cu](mailto:mhernandez@uo.edu.cu) 

### **RESUMEN**

**Objetivo:** En la actualidad la realidad virtual es una tecnología que ha ido penetrando el ámbito educativo. El empleo de entornos virtuales despierta el interés de los estudiantes y contribuye a la solidez del aprendizaje. El objetivo de este artículo es representar con realidad virtual la planta exterior telefónica de un sector del centro de la ciudad de Santiago de Cuba para contribuir al aprendizaje de los estudiantes de los elementos que la componen y permitir así, el desarrollo de la habilidad de explotación de la tecnología como futuro profesional.

**Método:** El análisis documental, la observación, las entrevistas y encuestas fueron empleados en el diagnóstico del problema y en la caracterización del estado actual del proceso de enseñanza-aprendizaje.

**Resultado:** La práctica de laboratorio empleando realidad virtual puede contribuir de manera mucho más eficiente a la apropiación de conocimientos y el desarrollo de habilidades en los estudiantes a partir de una mayor calidad y motivación del proceso de enseñanzaaprendizaje.

**Conclusión:** El empleo de imágenes 3D del equipamiento empleado en el tratamiento de los contenidos sobre plantas exteriores telefónicas posibilita la interacción de los estudiantes con diferentes situaciones reales difícil de lograr dentro de un laboratorio físico por la escasez de equipamiento existente en él.

**Palabras claves:** Enseñanza experimental, educación tecnológica, equipos de laboratorio, universidad virtual, TICs.

#### **ABSTRACT**

**Objective:** Virtual reality is a technology that has been increasingly introduced in university education. The use of virtual environments awakes students' interest and contributes to sound learning. This paper aims at describing by means of virtual reality a telephone outside plant of Santiago de Cuba city to contribute to learning its components and developing skills to manage professionally such technology.

**Method:** The documentary analysis, observation, interviews and surveys were used in the diagnosis of the problem and in the characterization of the current state of the teachinglearning process of telephone outside plant contents.

**Result**: The use of virtual reality laboratory practice contributes to learning achievement and skills development on the basis of higher quality teaching and motivating instruction.

**Conclusion:** The use of 3D images of the equipment used to introduce telephone outside plant contents enables the interaction of students with different real situations difficult to achieve within a physical laboratory due equipment limitations.

**Keywords:** Experimental education, technology education, Laboratory equipment, virtual university, ICTs.

Recibido: 11/02/2022 Aprobado: 4/01/2023

## **INTRODUCCIÓN**

"Dada la inminente Cuarta Revolución Industrial, término también conocido como industria 4.0 que está por venir, es necesario el desarrollo de nuevos métodos de enseñanza que se adapten a las crecientes necesidades actuales. Trabajando en un entorno virtual se consigue una disminución en costes de materiales y la simulación se produce sobre un entorno seguro, limitando en gran medida los riesgos" (García, 2019, p. 15). El entorno de inmersión que proporciona la realidad virtual genera en los estudiantes experiencias atractivas, en las que el aprendizaje se produce de forma amena.

En Cuba, en el escenario docente universitario del plan E, las herramientas computacionales de apoyo al aprendizaje cobran un papel importante. Ellas facilitan la actividad cognoscitiva del proceso de enseñanza-aprendizaje al propiciar la apropiación de los contenidos por parte de los estudiantes en menos tiempo. El auge alcanzado por las tecnologías de la información y las comunicaciones ha permitido que actualmente sea posible crear entornos que aportan dinámicas virtuales, simulaciones tridimensionales y animaciones reales que enfocan el aprendizaje y la educación desde una perspectiva más directa.

En el Departamento de Telecomunicaciones de la Universidad de Oriente, específicamente en la asignatura de Redes I de la disciplina de Sistemas de Telecomunicaciones, los laboratorios existentes están limitados de tecnología y no permiten a los estudiantes una mejor visión del funcionamiento de la planta exterior telefónica. Dentro de la asignatura persisten métodos tradicionales en los que el protagonismo del estudiante y su aprendizaje está muy limitado. Hay que tener en cuenta que actualmente la utilización de laboratorios virtuales constituye un recurso que permite simular las condiciones de trabajo de un laboratorio presencial superando incluso algunas limitaciones de estas actividades.

Las autoras se propusieron implementar una práctica de laboratorio donde el futuro profesional pueda desarrollar las competencias inherentes al programa de Ingeniería en Telecomunicaciones y Electrónica. Se utilizó una metodología de investigación de "enfoque didáctico y pedagógico de la tecnología, con vista a fomentar el potencial de los medios digitales en el espectro educacional" (Belmonte, Sánchez, Cevallos & Meneses, p. 3, 2019).

Las consideraciones anteriores permiten arribar al siguiente problema: Insuficientes actividades prácticas para los estudiantes en la asignatura de Redes I referentes al contenido de planta exterior telefónica, en la carrera de Ingeniería en Telecomunicaciones y Electrónica en la Universidad de Oriente.

El análisis anterior sugiere que el objetivo de este artículo es representar con realidad virtual la planta exterior telefónica de un sector del centro de la ciudad de Santiago de Cuba para contribuir al aprendizaje de los estudiantes de los elementos que la componen y permitir así, el desarrollo de la habilidad de explotación de la tecnología como futuro profesional.

## **MATERIALES Y MÉTODOS**

El análisis documental, la observación, las entrevistas y encuestas fueron empleados en el diagnóstico del problema y en la caracterización del estado actual del proceso de enseñanzaaprendizaje de las Redes I, específicamente en el tema Planta Exterior Telefónica con el empleo de entornos virtuales.

Los futuros profesionales egresados de la carrera tienen como uno de los perfiles ocupacionales el trabajo en Empresa Telefónica de Cuba, Sociedad Anónima (ETECSA), donde uno de los conocimientos necesarios es el referido a la planta telefónica exterior. Sin embargo, los estudiantes durante el proceso de enseñanza-aprendizaje del tema anteriormente mencionado no tienen la posibilidad de acceder a toda la tecnología existente en esta empresa. Estos son sistemas de acceso restringido y administración limitada que no permiten la realización de actividades prácticas *in situ*. Por lo que se toma como alternativa el uso de un laboratorio virtual con realidad virtual incorporada.

Se utilizó el método de análisis y síntesis para determinar los requerimientos funcionales, herramientas y metodologías de simulación para implementar un laboratorio virtual con el uso de la realidad virtual, la cual se define como diversas secuencias multimedia que simulan

la realidad de forma casi fidedigna, generado por seres humanos mediante el uso de las tecnologías de la información y comunicación, siendo requisito para su utilización hardware específico. "Las tecnologías y el desarrollo de software nos permiten tomar decisiones estructuradas y abrir la puerta a la creatividad" (Díaz, Díaz & Arango, 2018, p. 9).

Un laboratorio virtual para uso del estudiante estará orientado al desarrollo o control de procesos, a través de componentes que promueven el aprendizaje. Es importante resaltar que el laboratorio virtual permite a los estudiantes realizar sus prácticas sin restricciones de horario y con la posibilidad de ejecución ilimitada.

Los laboratorios virtuales resultan muy útiles para la adquisición de varios tipos de competencias cuando, no sólo se utilizan como materiales didácticos, sino que se integran dentro de la metodología docente, en un entorno de clase presencial o virtual, reforzando así el trabajo colaborativo profesor - alumno en un ámbito de aprendizaje de construcción del conocimiento (González, 2021, p. 542).

La realidad virtual es una tecnología que es posible integrar al proceso de aprendizaje utilizando dispositivos móviles. Un proceso de la vida real es llevado a un mundo virtual donde el estudiante puede explorar y experimentar mientras se produce el aprendizaje motivador y enriquecido. Es así que la presencia de la realidad virtual ha ido aumentando en las prácticas pedagógicas como facilitadora del aprendizaje.

### **Herramientas informáticas utilizadas**

Se utilizó el programa *Unity 3D*, motor gráfico de desarrollo flexible y potente para crear experiencias interactivas 3D con soporte multiplataforma. Aunque puede ser utilizado para modelar algunos elementos digitales, se caracteriza principalmente por ser un software en el que se ensamblan varios modelos digitales y se le otorgan una serie de características o animaciones programadas para lograr el efecto deseado. "*Unity* comenzó en febrero de 2020 su plan de *Unity Student*, que da a los estudiantes muchas facilidades como acceso a herramientas y tutoriales profesionales" (Asensio, 2020, p. 46).

El uso de esta herramienta en el desarrollo de objetos de aprendizaje es una alternativa para el manejo de la interacción humana con dispositivo móvil de forma innovadora que puede hacer los contenidos de aprendizaje más atractivos. En el proceso de desarrollo del laboratorio virtual de enseñanza-aprendizaje se consideraron los pasos definidos por la Ingeniería de Software Educativo (Albino, 2019, p. 19). Esta metodología ofrece mecanismos de análisis, diseño educativo y comunicacional, etapa de prueba, basadas en principios educativos, comunicacionales y de tecnología educativa.

El nombre del laboratorio virtual es Ext Plan, se diseñó agregándole al motor gráfico *Unity 3D*, la herramienta *Qualcomm Vuforia SDK*. Se hizo uso del *SDK* de *Android* para construir y exportar la aplicación como archivo extensión.apk y el software *Blender* para la realización de los modelos (Arias, 2020).

#### **Planta exterior**

La planta exterior está conformada por los elementos mostrados en la figura 1. El conocimiento teórico de estos elementos por parte del estudiante, le permitirá una vez que empiece a utilizar el laboratorio virtual reconocerlos y detallarlos.

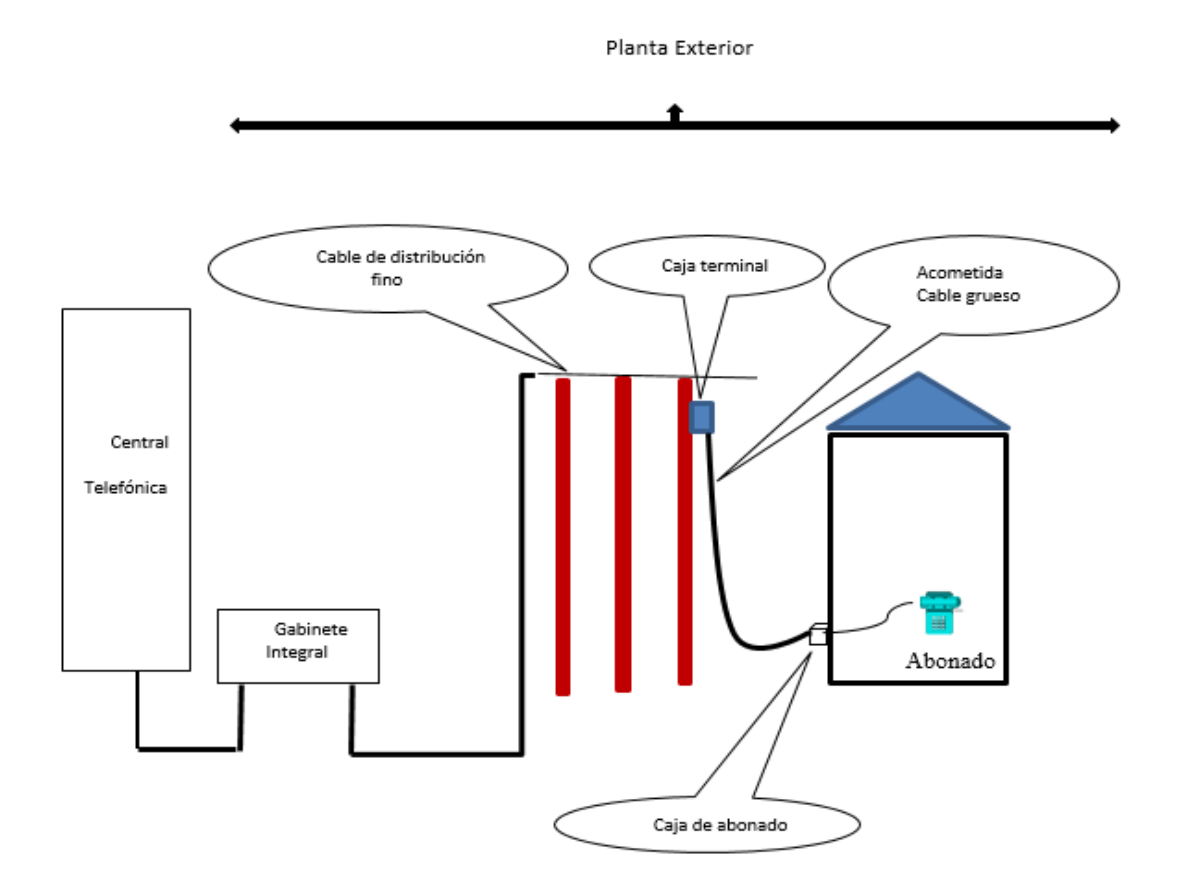

**Fig. 1:** Elementos de la planta exterior telefónica.

El laboratorio virtual complementa los modelos pedagógicos existentes en la enseñanza de los contenidos de plantas exteriores telefónicas incluyendo elementos de realidad virtual como parte de la interacción humano-dispositivo móvil en la utilización de objetos de aprendizaje. Se diseña un entorno que incluye marcadores y elementos virtuales a los contenidos de aprendizaje logrando hacerlos más atractivos.

## **RESULTADOS Y DISCUSIÓN**

En la construcción de la aplicación se realizaron varias escenas como se muestran en las figuras 2, 3 y 4, las cuales se conectan y relacionan entre sí para crear toda la experiencia relacionada con el aprendizaje de los elementos de la planta exterior.

La incorporación de la realidad virtual al proceso de enseñanza aprendizaje de la planta exterior telefónica propicia un entorno más atractivo donde el estudiante mejorará sus competencias y sus habilidades a través de la contextualización mediante la utilización de figuras de una parte de la ciudad. "Existen dos elementos importantes de la realidad virtual: la inmersión e interacción. A través de ellos los estudiantes experimentan no solo una sensación de estar presentes dentro del entorno e interactuar con los objetos disponibles, sino que también ellos tienen la sensación de sentirse presentes en ese ambiente virtual" (Valencia, Palmero & Rivas, 2019, p. 3)

La representación de una sección de la ciudad de Santiago de Cuba como se observa en la figura 2, se logra a partir de una imagen codificada que permite la visualización en una vista en 3D del área de la ciudad seleccionada para el análisis de los elementos de planta exterior y se selecciona las mismas para ampliar y obtener un acercamiento a estos y sus elementos constitutivos.

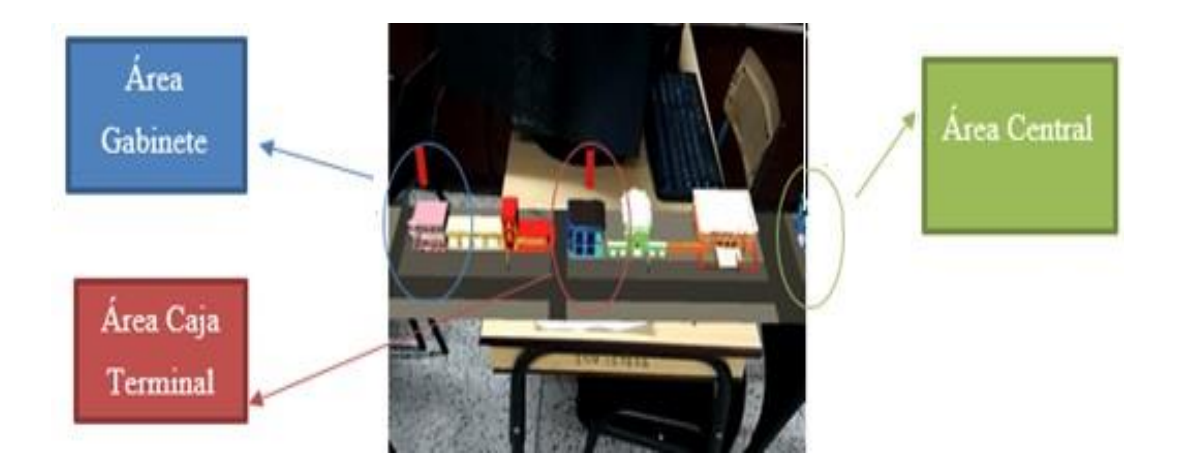

**Fig. 2:** Escena 1.

La teoría de aprendizaje significativo indica que el proceso de aprendizaje es activo y personal, donde el aprendizaje del estudiante depende de la estructura previa que se relaciona con la nueva información y "en la enseñanza se deben utilizar distintos materiales y diferentes estrategias didácticas, estimulando la participación del alumno. Basar la enseñanza en un único manual no es educar, sino entrenar" (Matienzo, 2020, p. 8).

Por lo anteriormente expresado, el docente que utilice el laboratorio virtual como estrategia de enseñanza tiene que haber adelantado el contenido de la planta exterior telefónica de forma presencial para que el estudiante tenga un conocimiento previo al momento de interactuar con el contenido del laboratorio y de esta manera relacionar los conocimientos previos con los nuevos. En las figuras 3 y 4 se muestran elementos de este tipo de planta telefónica con las cuales el estudiante podrá interactuar.

En la figura 3 se muestra el área de estudio donde se ubica la caja terminal con los diferentes elementos que la conforman. Aquí el estudiante podrá navegar en el área, abrir las cajas terminales y recibir información de su composición. La posibilidad de presenciar un elemento de la planta exterior e interactuar con él, conlleva a un entrenamiento especializado del estudiante sin afectar el funcionamiento del equipamiento real.

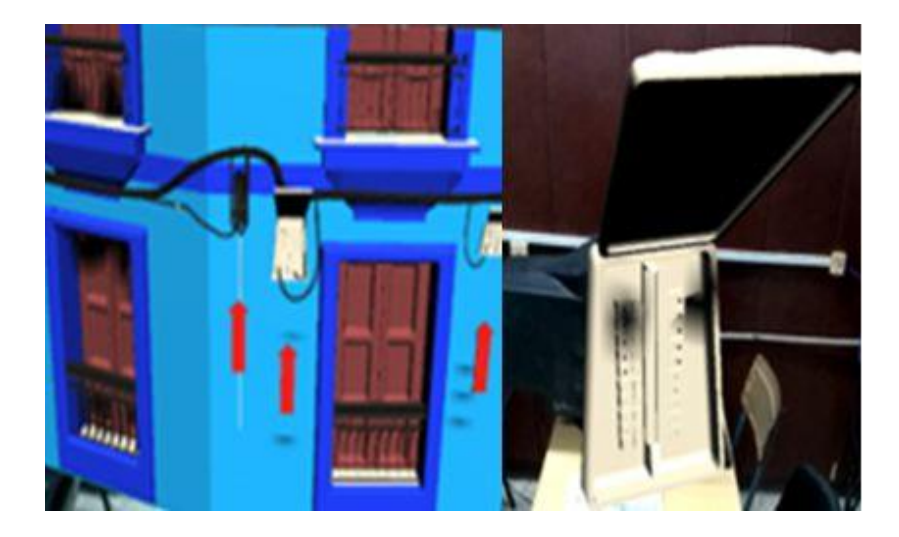

**Fig. 3:** Escena 2.

La experiencia virtual se convierte en una fuente de motivación para los estudiantes, con el uso del entorno disfruta a la vez que se produce el aprendizaje. Además, el estudiante accederá al aplicativo en el lugar y momento que desee, solo necesitará tener a su alcance la imagen codificada que le permitirá la representación de las imágenes en 3D.

Como se muestra a la izquierda de la figura 4, seleccionando el área Gabinete (indicado por la flecha roja) el estudiante puede acercar al lugar donde está representado el gabinete. Aquí el estudiante puede seleccionar, aislar y abrir el equipo al mismo tiempo para acceder a la configuración del mismo. Esto permite al estudiante conocer y reafirmar conocimientos teóricos que les son difíciles de comprender sin la observación.

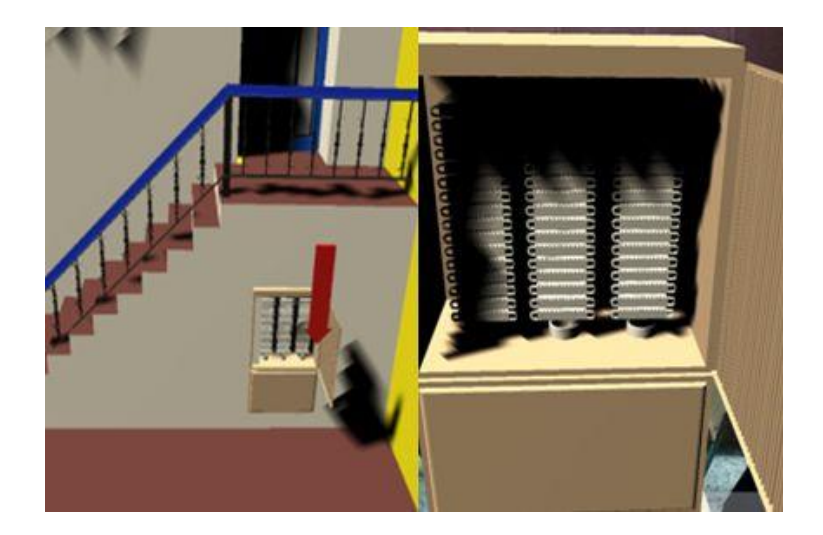

**Fig. 4:** Escena 3.

El laboratorio virtual incorporándole realidad virtual con tecnología móvil hace factible la visualización de imágenes tridimensionales para simular un área de planta exterior de la ciudad de Santiago de Cuba, así como varios elementos de la red de planta exterior en esta y en la Central de Telecomunicaciones.

## **CONCLUSIONES**

El diseño de la solución implementada considera la inclusión de diferentes capas de información, que posibilita al estudiante la navegación por el entorno virtual.

La práctica de laboratorio empleando realidad virtual apoya el desarrollo de habilidades profesionales generales y frecuentes planteadas al futuro profesional en el eslabón de base reflejado en el Plan E de la carrera de Ingeniería en Telecomunicaciones y Electrónica, específicamente el de explotar equipamiento de redes de telecomunicaciones.

El desarrollo de habilidades procedimentales de los estudiantes posibilita su interacción con componentes virtuales que representan partes de la planta exterior telefónica real difícil de lograr dentro de un laboratorio físico por la escasez de equipamiento existente en él.

La utilización del laboratorio virtual no está exenta de dificultades, puestas de manifiesto en la disponibilidad de dispositivos móviles con sistema Android versión 8.0 o superior.

El docente percibirá cambios en su rol orientador en el proceso de enseñanza-aprendizaje de la planta exterior telefónica, se desempeñará como facilitador en la exploración del ambiente virtual representado.

### **REFERENCIAS**

Albino, R. (2019). *Control de calidad del software. Conceptos de calidad. Historia y evolución. Normas y estándares ISO. Calidad de software. Medición de calidad. Fundamentos de la prueba del software. Tipos de prueba. Estudios de la calidad del software educativos.* Acceso: 5/10/2021. Disponible en: <https://repositorio.une.edu.pe/handle/UNE/5117>

Arias, J. Á. (2020). *Programación de una aplicación Android para la visualización de modelos 3D en realidad aumentada*. Acceso: 12/08/2021. Disponible en: <https://core.ac.uk/download/pdf/288886974.pdf>

Asensio, J. (2020). *Desarrollo de un simulador de conducción con realidad virtual y diferentes métodos de input en Unity3D*. Acceso: 14/09/2021. Disponible en: <https://212.128.20.127/xmlui/handle/10317/8467>

Belmonte, J. L., Sánchez, S. P., Cevallos, M. B. & Meneses, E. L. (2019). Competencia digital de futuros docentes para efectuar un proceso de enseñanza y aprendizaje mediante realidad virtual. Edutec. *Revista Electrónica De Tecnología Educativa*, (67), 1-15. Acceso: 10/09/2021. Disponible en: <http://www.edutec.es/revista/index.php/edutec-e/article/view/1327>

Díaz, S. A., Díaz, J. I. & Arango, J. (2018). Clases de Historia en mundos virtuales: ¿cómo podemos mejorarlo? *Campus virtuales: revista científica iberoamericana de tecnología educativa*, 17(2), 81-91. Acceso: 14/09/2021. Disponible en: <http://www.uajournals.com/ojs/index.php/campusvirtuales/article/view/375>

García, A. J. (2019). *Aplicación de realidad mixta para la asistencia en tareas de ensamblaje*. Acceso: 10/09/2021. Disponible en: [http://oa.upm.es/56072/1/TFG\\_ANTONIO\\_JAVIER\\_MARTIN\\_GARCIA.pdf](http://oa.upm.es/56072/1/TFG_ANTONIO_JAVIER_MARTIN_GARCIA.pdf)

González, A. (2021). *Laboratorios virtuales web como herramienta de apoyo para prácticas de ingeniería no presenciales. IN-RED 2020: VI Congreso de Innovación Educativa y Docencia en Red* (págs. 542-549). Valencia, España: Editorial Universitat Politècnica de València. Acceso: 10/09/2021. Disponible en: https://riunet.upv.es /handle/10251/166674

Matienzo, R. (2020). Evolución de la teoría del aprendizaje significativo y su aplicación en la Educación Superior. *Dialektika: Revista de Investigación Filosófica y Teoría Social*, 2(3), 17- 26. Acceso: 5/10/2021. Disponible en: https://journal.dialektika.org/ojs/index.php/logos/article/view/15

Valencia, E. M., Palmero, J. R. & Rivas, E. S. (2019). Expectativas del uso académico de la realidad virtual en el área de comunicaciones. Roca. *Revista científico-educacional*, 15(4), 181-195. Acceso: 5/10/2021. Disponible en: <https://revistas.udg.co.cu/index.php/roca/article/view/1115>

### **Conflicto de interés:**

Las autoras declaran que no existen conflictos de intereses.

Milagros Hernández Martínez: Vicedecana de la Facultad de Telecomunicaciones, Informática y Biomédica. Profesor Auxiliar, Ingeniera en Telecomunicaciones. Master en Tecnologías de la Información y las Comunicaciones. Profesora de la carrera de Ingeniería en Telecomunicaciones y Electrónica. Ha publicado artículos diversos sobre enseñanza y aplicación de tecnologías para procesos de enseñanza. Actualmente realiza estudios doctorales.

#### **Declaración de responsabilidad autoral:**

*Milagros Hernández Martínez:* Participó en el diseño de la investigación como parte de sus estudios doctorales, tuvo a su cargo el 80 % de la revisión bibliográfica y la sistematización de sus resultados.

*Rosario León Robaina:* Tuvo a su cargo la dirección metodológica de la investigación, contribuyó en la orientación de la bibliografía a estudiar y participó en el análisis de los resultados.

*Rebeca del Carmen Cintra Hernández:* Participó en la revisión, corrección del texto y la sistematización de los resultados.

### **Agradecimientos**

Agradecer la colaboración del Ph.D. Thrasyvoulos Tsiatsos, Profesor Asociado del Departamento de Informática de la Universidad de Aristóteles, Grecia, por la contribución a la investigación con su vasta experiencia en el empleo de la realidad virtual para fines educativos.